# Using DOSE for Disease Ontlogy Semantic and Enrichment analysis

Guangchuang Yu

Jinan University, Guangzhou, China

October 31, 2011

#### 1 Introduction

Disease Ontology (DO) provides an open source ontology for the integration of biomedical data that is associated with human disease. DO analysis can lead to interesting discoveries that deserve further clinical investigation.

DOSE was designed for semantic similarity measure and enrichment analysis.

Four information content (IC)-based methods, proposed by Resnik [\[Philip,](#page-3-0) [1999\]](#page-3-0), Jiang [\[Jiang and Conrath, 1997\]](#page-3-1), Lin [\[Lin, 1998\]](#page-3-2) and Schlicker [\[Schlicker](#page-3-3) [et al., 2006\]](#page-3-3), and one graph structure-based method, proposed by Wang [\[Wang](#page-3-4) [et al., 2007\]](#page-3-4), were implemented. The calculation details can be referred to the vignette of R package GOSemSim [\[Yu et al., 2010\]](#page-4-0). Hypergeometric test was implemented for enrichment analysis.

This document presents an introduction to the use of DOSE.

To start with DOSE package, type following code below:

> library(DOSE) > help(DOSE)

#### 2 Quick start

The following lines provide a quick and simple example on the use of DOSE.

- Calculate DO terms Similarity
	- > data(DO2EG)

```
> set.seed(123)
```

```
> terms <- list(a=sample(names(DO2EG), 5),b= sample(names(DO2EG), 6))
```

```
> terms
```

```
$a
 [1] "DOID:4001" "DOID:12328" "DOID:9563" "DOID:5583"
 [5] "DOID:10587"
 $<sub>b</sub>[1] "DOID:0050127" "DOID:4772" "DOID:3674"
 [4] "DOID:2917" "DOID:106" "DOID:450"
 > ## Setting Parameters...
 > params <- new("DOParams", IDs=terms, type="DOID", method="Wang")
 > ## Calculating Semantic Similarities...
 > sim(params)
           DOID:0050127 DOID:4772 DOID:3674 DOID:2917
 DOID:4001 0.025 0.149 0.111 0.034
 DOID:12328 0.038 0.031 0.025 0.048
 DOID:9563 0.172 0.031 0.025 0.116
 DOID:5583 0.025 0.149 0.111 0.034
 DOID:10587 0.064 0.024 0.020 0.080
           DOID:106 DOID:450
 DOID:4001 0.025 0.025
 DOID:12328 0.038 0.038
 DOID:9563 0.038 0.093
 DOID:5583 0.025 0.025
 DOID:10587 0.029 0.064
 Four combine methods which called max, average, rcmax and rcmax.avg,
 were implmented to combine semantic similarity scores of multiple DO
 terms.
 > params <- new("DOParams", IDs=terms, type="DOID", method="Wang", combine="rcmax.avg")
 > sim(params)
 [1] 0.116
• Calculate Gene products Similarity
 > data(EG2DO)
 > set.seed(123)
 > geneid <- list(a=sample(names(EG2DO), 5),b= sample(names(EG2DO), 6))
 > geneid
 a
```

```
[1] "2069" "6642" "1892" "11036" "3664"
```
\$b

```
[1] "4772" "9436" "362" "613203" "6425" "6557"
```
> params <- new("DOParams", IDs=geneid, type="GeneID", method="Wang", combine="rcmax.av > sim(params)

4772 9436 362 613203 6425 6557 2069 -Inf -Inf -Inf NA -Inf NA 6642 0.845 NA 0.018 0.028 NA 0.028 1892 0.213 NA 0.028 0.038 NA 0.036 11036 0.227 NA 0.170 0.200 NA 0.167 3664 0.071 NA 0.050 0.061 NA 0.053

• Enrichment analysis of a list of genes can also be performed as shown in the following examples.

```
> genes <- as.character(1:100)
> x <- enrichDO(genes, pvalueCutoff=0.05)
> summary(x)
          DOID Description<br>
Description Description<br>
Demaline myonathy
DOID:3191 DOID:3191 nemaline myopathy
```
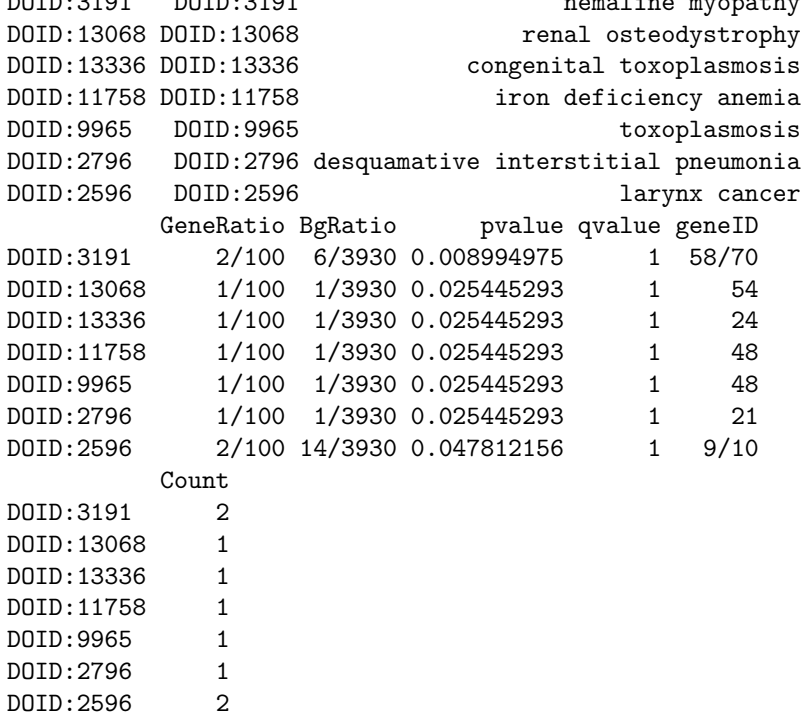

## 3 Session Information

The version number of R and packages loaded for generating the vignette were:

```
R version 2.14.0 (2011-10-31)
Platform: x86_64-unknown-linux-gnu (64-bit)
locale:
 [1] LC_CTYPE=en_US.UTF-8 LC_NUMERIC=C
 [3] LC_TIME=en_US.UTF-8 LC_COLLATE=C
 [5] LC_MONETARY=en_US.UTF-8 LC_MESSAGES=en_US.UTF-8
 [7] LC_PAPER=C LC_NAME=C
 [9] LC_ADDRESS=C LC_TELEPHONE=C
[11] LC_MEASUREMENT=en_US.UTF-8 LC_IDENTIFICATION=C
attached base packages:
[1] stats graphics grDevices utils datasets
[6] methods base
other attached packages:
[1] DO.db_2.3.0 AnnotationDbi_1.16.0
[3] Biobase_2.14.0 DOSE_1.0.0
[5] RSQLite_0.10.0 DBI_0.2-5
loaded via a namespace (and not attached):
[1] IRanges_1.12.0 plyr_1.6 qvalue_1.28.0
[4] tcltk_2.14.0 tools_2.14.0
```
### References

- <span id="page-3-1"></span>Jay J. Jiang and David W. Conrath. Semantic similarity based on corpus statistics and lexical taxonomy. Proceedings of 10th International Conference on Research In Computational Linguistics, 1997.
- <span id="page-3-2"></span>Dekang Lin. An Information-Theoretic definition of similarity. In Proceedings of the 15th International Conference on Machine Learning, pages 296—304, 1998.
- <span id="page-3-0"></span>Resnik Philip. Semantic similarity in a taxonomy: An Information-Based measure and its application to problems of ambiguity in natural language. Journal of Artificial Intelligence Research, 11:95–130, 1999.
- <span id="page-3-3"></span>Andreas Schlicker, Francisco S Domingues, J $\tilde{A}$ űrg Rahnenf $\tilde{A}$ ijhrer, and Thomas Lengauer. A new measure for functional similarity of gene products based on gene ontology. BMC Bioinformatics, 7:302, 2006. PMID: 16776819.
- <span id="page-3-4"></span>James Z Wang, Zhidian Du, Rapeeporn Payattakool, Philip S Yu, and Chin-Fu Chen. A new method to measure the semantic similarity of go terms. Bioinformatics (Oxford, England), 23:1274–81, May 2007. PMID: 17344234.

<span id="page-4-0"></span>Guangchuang Yu, Fei Li, Yide Qin, Xiaochen Bo, Yibo Wu, and Shengqi Wang. Gosemsim: an r package for measuring semantic similarity among go terms and gene products. Bioinformatics, 26:976–978, 2010. PMID: 20179076.